## EAD客户端快速部署的操作方法

在EAD实际的开局过程中EAD客户端的部署工作量太大,我司某些交换机提供全局AC L功能和802.1x未认证时终端用户IE访问URL重定向功能,通过该功能可以实现EAD客 户端的强制下发功能,解决EAD推广中的客户端部署工作烦琐的难题。此特性只针对 交换机端口处于auto状态的情况。

## 1、组网需求:

依照EAD方案中的要求进行组网,同时,用户在使用EAD快速部署功能之前必须配置 好Web服务器,也就是用户接入设备后能够下载客户端的重定向服务器。

2、组网图:

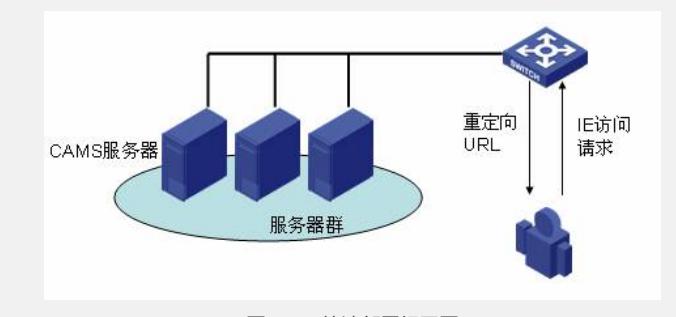

图2 EAD快速部署组网图

```
3、设备配置步骤:
```
EAD的相关配置此处不做介绍。本文只介绍URL重定向部分的配置。

```
1)配置重定向URL:
```
*[H3C] dot url [http://192.168.0.111](http://192.168.0.111/)*

http://192.168.0.111[即为认证前重定向的](http://192.168.0.xn--111web-yy7i81zttch1bi88bl07eunxcvla578e/)web网页。用户再没有获取客户端软件前上 网会被重定向到该页面,并被告知该从何处(也可以就是在此台服务器上)下载客户 端软件。 2)配置一条free IP

*[H3C] dot free-ip 192.168.0.111 24*

目前,一台设备最多可以配置两个free IP网段。

3)配置支持EAD快速部署,ACL定时器超时时间。单位为分钟。

*[H3C] dot1x timer acl-timeout 100*

```
4、在完成上述配置后,在任意视图下执行display dot1x命令,可以显示EAD支持快
速部署特性的配置情况。其中包含有配置了哪些Free IP网段,重定向访问的URL地址
,ACL超时定时器配置的时间。
```
[H3C]dis dot1x

Global 802.1X protocol is enabled

CHAP authentication is enabled

DHCP-launch is disabled

Handshake is enabled

Proxy trap checker is disabled

Proxy logoff checker is disabled

EAD Quick Deploy is enabled

Configuration: Transmit Period 30 s, Handshake Period 15 s ReAuth Period 3600 s, ReAuth MaxTimes 2

Quiet Period 60 s, Quiet Period Timer is disabled

Supp Timeout 30 s, Server Timeout 100 s

Interval between version requests is 30s

Maximal request times for version information is 3

The maximal retransmitting times 2

EAD Quick Deploy configuration:

Url: http://192.168.0.111

Free-ip: 192.168.0.0 255.255.255.0

Acl-timeout: 100 m

Total maximum 802.1x user resource number is 1024

Total current used 802.1x resource number is 15

5、配置关键点:

1) Free-ip最多配置两个不同网段, 配置free-ip时, 不能使能堆叠, 也不能使能802.1x 特性的dhcp-launch。

2)使用域名进行重定向时会出现失败的情况,这与PC操作系统有关,如果域名解析 不成功会访问某个特定的网站,通常这个地址不是x.x.x.x形式的,这样PC发出的ARP 请求就不会收到回应,也就不能进行重定向。

3)使用域名重定向时需要将DNS服务器加入为Free-IP,即能够通过DNS解析出域名, 否则无法成功重定向。

4)DHCP Server包含在Free-IP中时,客户端可以动态获取到IP地址。

5)目前,EAD支持快速部署特性只是基于802.1x认证方式实现,其他接入方式暂不支 持。

6)目前支持EAD快速部署功能的交换机版本如下:

a) H3C 5600 CMW310-F1600L01以后版本

b) H3C 5100EI CMW310-E2200以后版本

c) H3C 3600-SI\_E328\_E352 CMW310-F1600L01以后版本

d) H3C 3600-EI CMW310-F1600L01以后版本

e) H3C S3100EI E126A CMW310-R2104以后版本

f) H3C 3100-52P\_E152 CMW310-F1600L01以后版本

g) H3C 3610/5510 CMW310-R5303及以后版本